# **Miro avec Flip Boom et iMovie**

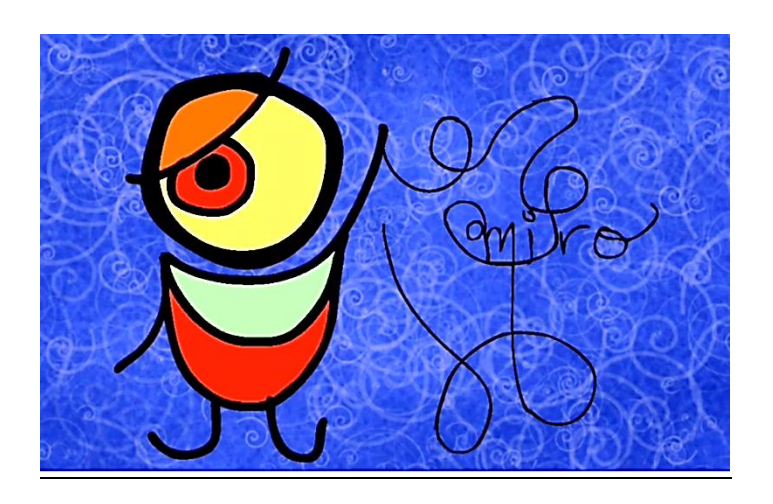

#### Applications :

- SketchBook Express (gratuit)
- Brushes (gratuit)
- Flip Boom (0,99\$)
- iMovie (Gratuit)

### SketchBook Express :

Application qui permet de créer des images fixes. Plusieurs outils peuvent être utilisés : crayons, pinceaux, airbrush, marqueurs, pot de peinture…Il est possible de jouer avec l'opacité, le rayon de l'outil et la symétrie. Une fenêtre calque est aussi disponible. Application gratuite intéressante et complète.

#### Brushes :

Application pour créer des images fixes à l'aide de différentes brosses et pinceaux. Possibilité de travailler avec les textures et les motifs.

#### Flip Boom :

Application pour créer des animations image par image (dessin ou photo).

#### iMovie :

Application qui permet de créer de petits films en combinant des animations, des transitions variées et des trames sonores. L'application iPad est plus élémentaire et facile à manipuler.

# **Atelier : Ma première animation artistique**

# Étape 1 :

Créer une image fixe pour l'arrière-plan de votre animation soit avec l'application SketchBook Express ou Brushes. Enregistrer votre image dans la bibliothèque photos de votre iPad.

# Étape 2 :

Créer une animation image par image à l'aide du dessin dans l'application Flip Boom. Suggestion : Une animation inspirée de l'artiste Miro.

Intégrer dans votre animation l'image de fond créée à l'étape 1.

# Étape 3 :

Enregistrer votre animation en QuickTime. L'animation sera enregistrée par défaut dans la bibliothèque photos de votre iPad.

## Étapes 4 :

Ouvrir l'application iMovie et commencer le montage de votre film. Importer l'animation QuickTime, ajouter une musique, un titre et quelques effets à votre choix.

### Étape 5 :

Enregistrer votre film dans la bibliothèque de votre iPad.

*Bonne création !!!*

### *Autres applications à explorer :*

- Art Set et Art Set Pro
- Inkpad (équivalent de Illustrator)
- Paper
- 123D Sculpt

Émilie Trudel-Bazin Services éducatifs (418) 652-2121 poste 4131 emilie.trudel-bazin@csdecou.qc.ca